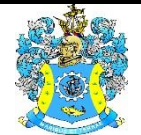

Федеральное агентство по рыболовству Федеральное государственное бюджетное образовательное учреждение высшего образования «Калининградский государственный технический университет» (ФГБОУ ВО «КГТУ»)

> УТВЕРЖДАЮ Начальник УРОПСП

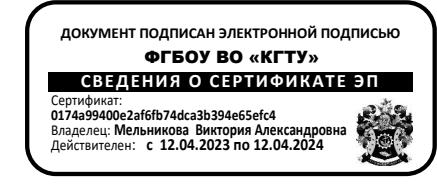

Фонд оценочных средств (приложение к рабочей программе модуля) **«ЧЕЛОВЕКО-МАШИННОЕ ВЗАИМОДЕЙСТВИЕ»**

основной профессиональной образовательной программы бакалавриата по направлению подготовки **09.03.01 ИНФОРМАТИКА И ВЫЧИСЛИТЕЛЬНАЯ ТЕХНИКА**

Профиль программы

**«АВТОМАТИЗИРОВАННЫЕ СИСТЕМЫ ОБРАБОТКИ ИНФОРМАЦИИ И УПРАВЛЕНИЯ»**

ИНСТИТУТ Цифровых технологий РАЗРАБОТЧИК Кафедры систем управления и вычислительной техники

#### **1 РЕЗУЛЬТАТЫ ОСВОЕНИЯ ДИСЦИПЛИНЫ**

Таблица 1 – Планируемые результаты обучения по дисциплине, соотнесенные с уста-

#### новленными индикаторами достижения компетенций

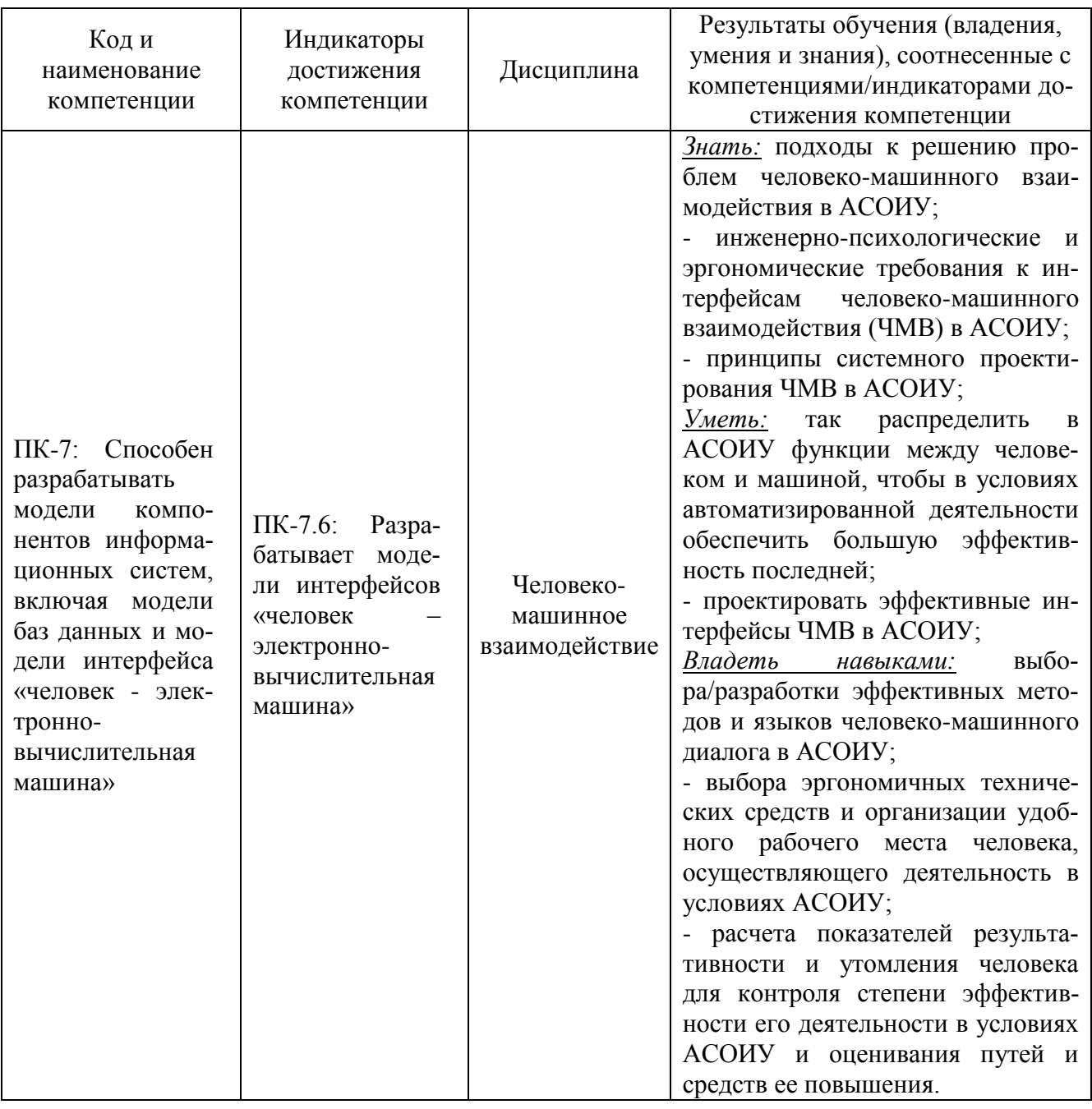

# **2 ПЕРЕЧЕНЬ ОЦЕНОЧНЫХ СРЕДСТВ ДЛЯ ПОЭТАПНОГО ФОРМИРОВАНИЯ РЕЗУЛЬТАТОВ ОСВОЕНИЯ ДИСЦИПЛИНЫ (ТЕКУЩИЙ КОНТРОЛЬ) И ПРОМЕЖУТОЧНОЙ АТТЕСТАЦИИ**

2.1 Для оценки результатов освоения дисциплины используются:

- оценочные средства текущего контроля успеваемости;

- оценочные средства для промежуточной аттестации по дисциплине.

2.2 К оценочным средствам текущего контроля успеваемости относятся:

- тестовые задания;

- задания по темам практических занятий;

- задания по подготовке докладов.

2.3 Промежуточная аттестация в форме зачета проходит по результатам прохождения всех видов текущего контроля успеваемости.

Положительная оценка («зачтено») выставляется студенту, успешно выполнившему все задания по практическим занятиям в течение семестра обучения и получившему положительную оценку по результатам тестирования (пункт 3.1).

#### **3 ОЦЕНОЧНЫЕ СРЕДСТВА ТЕКУЩЕГО КОНТРОЛЯ УСПЕВАЕМОСТИ**

3.1. Примеры типовых тестовых заданий представлены в Приложении № 1.

3.2. Критерии оценки тестового задания

В целях выявления уровня знаний, умений и навыков используется дифференцированный подход и предлагается 5-ти бальная система оценок и соответственно следующие критерии оценки:

1. Оценка «отлично» выставляется в случае 80% правильных ответов на поставленные вопросы.

2. Оценка «хорошо» выставляется в случае 70% правильных ответов.

3. Оценка «удовлетворительно» выставляется в случае 60% правильных ответов

4. Оценка «неудовлетворительно» выставляется, когда количество правильных ответов составляет менее 60%

3.3. Задания по темам практических занятий.

Задания используются для оценки освоения тем лекционных занятий. Результаты рассматриваются и обсуждаются на очередном практическом занятии.

Задания по практическим работам

Степень освоения обучающимися компетенций подвергается оценке в ходе проведения практических занятий и по результатам их обсуждения.

Практические работы выполняются в компьютерном классе, в соответствии с расписанием. По каждой работе преподавателю представляются результаты в виде отчета На основании отчетов проводится их защита.

Результаты выполнения и защиты отчетов по практическим занятиям становятся основой для допуска студентов к зачету.

Ниже приведен перечень практических занятий с контрольными вопросами по каждому из них.

**Практическая работа 1** «Средства активизации внимания пользователя при работе с интерфейсом программного продукта»

#### **Задание на практическую работу 1.**

1. Выбрать вариант программного продукта из предложенного преподавателем спис-

ка.

2. Выбрать имя для программного продукта соответственно тематике.

3. Выполнить проверку выбранного названия на уникальность.

4. Результаты проверки (скриншоты с пояснениями) занести в отчет.

5. Найти в интернете и ознакомится с не менее чем тремя аналогами разрабатываемого программного приложения. Занести в отчет скриншоты найденных аналогов с указанием их достоинств и недостатков.

6. Разработать основную метафору для программного продукта.

7. Создать окно-заставку:

a. геометрические размеры окна должны выдерживать соотношение «золотого сечения;

b. в окне должны быть отражены сведения: название программы, основная метафора, данные об авторе и руководителе проекта, период создания, реквизиты организации и подразделения, версия программного продукта (использовать любой графический редактор, например, Paint );

c. выполнить сопровождение окна звуковыми и анимационными эффектами (использовать приложение PowerPoint).

8. Оформить отчет.

#### **Контрольные вопросы к практической работе 1.**

1. Определите понятие «человеко-машинный интерфейс»

2. Причины необходимости привлекать внимание пользователя при работе с пользовательским интерфейсом.

3. Что такое «анализаторы»? Представьте основные виды анализаторов Чем характеризуются чувствительность и избирательность анализаторов?

4. Что относится к основным характеристика зрительного анализатора и какова суть эргономических требования к средствам отображения визуальной информации?

5. Опишите структуру и характеристики слухового анализатора.

6. Как осуществляется распределение информации между воспринимающими каналами человека; в чем суть выбора канала восприятия в зависимости от вида информации?

7. Приведите примеры использования «золотого сечения в окружающем мире, искусстве и программировании.

# **Практическая работа 2 «**Виды диалога в программном продукте**»**

# **Задание на практическую работу 2.**

1. Заполнить таблицу выбора диалога.

- 2. Определить наиболее подходящий вид диалога, используя таблицу выбора.
- 3. Описать средства контроля при вводе данных пользователями.
- 4. Сделать эскизы и описание основных инструментов, меню, команд.

5. С помощью графического приложения выполнить проектирование набора необходимых форм.

6. Выполнить имитацию диалога программного продукта без выполнения основных функций. При необходимости добавить звуковые и анимационные эффекты.

7. Оформить отчет.

# **Контрольные вопросы к практической работе 2.**

- 1. Что такое таблица выбора диалога.
- 2. Опишите средства контроля при вводе данных пользователями.
- 3. Приведите описание основных инструментов, меню, команд...
- 4. Выполните имитацию диалога программного продукта.
- 5. При необходимости добавить звуковые и анимационные эффекты.

**Практическая работа 3 «**Разработка сценария диалога в программном продукте» **Задание на практическую работу 3.**

- 1. Разработать анкету для опроса потенциального пользователя;
- 2. Разработать сценарий интервью с потенциальным пользователем;

3. Определить «свойства усредненного пользователя разрабатываемого программного продукта:

- a. возраст
- b. степень владения компьютером
- c. род занятий
- d. склонность к обучению

e. физическое состояние

6. Провести опрос потенциальных пользователей. Занести в отчет данные, полученные в процессе интервьюирования.

7. Описать цель создания программного продукта.

8. Поставить задачи, решение которых приведет к достижению цели.

9. Выполнить описание основных терминов, используемых в предметной области и программном продукте с расшифровкой их смыслового значения.

10. Описать возможные тупиковые ситуации, которые могут возникнуть при диалоге.

11. Составить схему сценария диалога в виде блок-схемы. Степень детализации блок-схемы выбрать самостоятельно.

12. Написать сценарий программного продукта.

13. Оформить отчет.

#### **Контрольные вопросы к практической работе 3.**

1. Определите «свойства усредненного пользователя»

2. Опишите все способы получения подробной информации о требованиях пользова-

теля

3. Чем «опрос» отличается от «интервью»

4. Приведите пример возможных тупиковых ситуаций, которые могут возникнуть при диалоге.

5. Каким образом отображается схема сценария диалога?

## **Практическая работа 4 «**Квантификация пользовательского интерфейса»

## **Задание на практическую работу 4.**

1. Ознакомится с теоретическим материалом. Основные сведения занести в отчет.

2. Разработать три варианта интерфейса для модуля тестирования и оценить на основе модели GOMS время работы с каждым из вариантов. Значения временных интервалов взять из теоретического материала.

3. С помощью законов Хика и Фитса подтвердить правильность выбора трех любых элементов интерфейса модуля изложения теоретического материала.

4. Оформить отчет.

#### Контрольные вопросы к практической работе 4.

1. Поясните, для чего используется модель GOMS.

2. Какими недостатками обладает квантификации интерфейса на основе модели GOMS?

3. Какие расширенные модели GOMS существуют?

4. Сформулируйте закон Фитса. Приведите примеры.

5. Расскажите о законе Хика. Приведите поясняющие закон примеры.

Практическая работа 5 «Тестирование пользовательского интерфейса»

#### Задание на практическую работу 5.

1. Ознакомиться с теоретическим материалом. В отчет внести источники, использованные при подготовке к лабораторной работе.

 $2.$ Протестировать разрабатываемый программный продукт.

Использовать методы:

- $\mathbf{a}$ . прототипирования;
- $\mathbf{b}$ . фокус-групп;
- $\mathbf{c}$ . «мысли вслух;
- $d_{-}$ карточной сортировки;
- e. проверки качества восприятия.

Допускается тестирование не всей программы, а только отдельной ее части (окна, группы инструментов, графических элементов управления)

3. В отчет внести результаты тестирования, выявленные проблемы интерфейса и пути их решения.

4. Оформить отчет

#### Контрольные вопросы к практической работе 5.

- 1. Поясните, для чего используется тестирование ПИ.
- 2. Какие существуют методы тестирования ПИ?
- 3. Какими недостатками обладает метод фокус-групп?
- 4. В чем сущность метода «мысли вслух»?
- 5. Расскажите о методе карточной сортировки.
- 6. На каких этапах разработки ПИ можно использовать прототипирование?
- 7. Чем может помочь метод карточной сортировки?

**Практическая работа 6 «**CWT-анализ интерфейса»

#### **Задание на практическую работу 6.**

1. Ознакомится с теоретическим материалом.

2. Протестировать разрабатываемый программный продукт, используя CWTанализ интерфейса.

3. В отчет внести результаты тестирования, выявленные проблемы интерфейса и пути их решения.

4. Оформить отчет.

#### **Контрольные вопросы к практической работе 6.**

- 1. Расшифруйте название метода анализа интерфейса
- 2. Поясните в общем из каких шагов состоит CWT-анализ?
- 3. Поясните сильные стороны метода
- 4. Опишите слабые стороны метода

**Практическая работа 7 «**Золотые правила» разработки интерфейса

#### **Задание на практическую работу 7.**

Используя **«**Золотые правила» разработки интерфейса, рассмотрите выполненный интерфейс вашей программы.

Проанализируйте каждое правило и составьте краткую справку на соответствие разработанного интерфейса этому правилу.

## **Контрольные вопросы к практической работе 7.**

1. Поясните первое правило Нильсена–Молиха «Простой и естественный диалог».

2. Поясните второе правило Нильсена–Молиха «Говорите на языке пользователя».

3. Поясните третье правило Нильсена–Молиха «Минимизируйте загрузку памяти пользователя».

4. Поясните четвертое правило Нильсена–Молиха «Будьте последовательны».

5. Поясните пятое правило Нильсена–Молиха «Обеспечьте обратную связь.».

6. Поясните шестое правило Нильсена–Молиха «Обеспечьте хорошо обозначенные выходы».

7. Поясните седьмое правило Нильсена–Молиха «Обеспечьте быстрые клавиши и ярлыки».

8. Поясните восьмое правило Нильсена–Молиха «Хорошие сообщения об ошибках».

9. Поясните девятое правило Нильсена–Молиха «Предотвращайте ошибки».

3.3 Оценка результатов выполнения задания по каждой практической работе производится при представлении студентом отчета по заданиям и на основании ответов студента на вопросы по тематике практической работы. Студент, самостоятельно выполнивший задание и продемонстрировавший знание по темам практических работ получает «зачтено».

Студент, не выполнивший задания по практической работе, получает оценку «не зачтено».

# **4 ОЦЕНОЧНЫЕ СРЕДСТВА ДЛЯ ПРОМЕЖУТОЧНОЙ АТТЕСТАЦИИ ПО ДИСЦИПЛИНЕ**

4.1 Промежуточная аттестация проходит по результатам прохождения всех видов текущего контроля успеваемости.

Универсальная система оценивания результатов обучения включает в себя системы оценок: 1) «отлично», «хорошо», «удовлетворительно», «неудовлетворительно»; 2) «зачтено», «не зачтено»; 3) 100 – балльную/процентную систему и правило перевода оценок в пятибалльную систему (табл. 7).

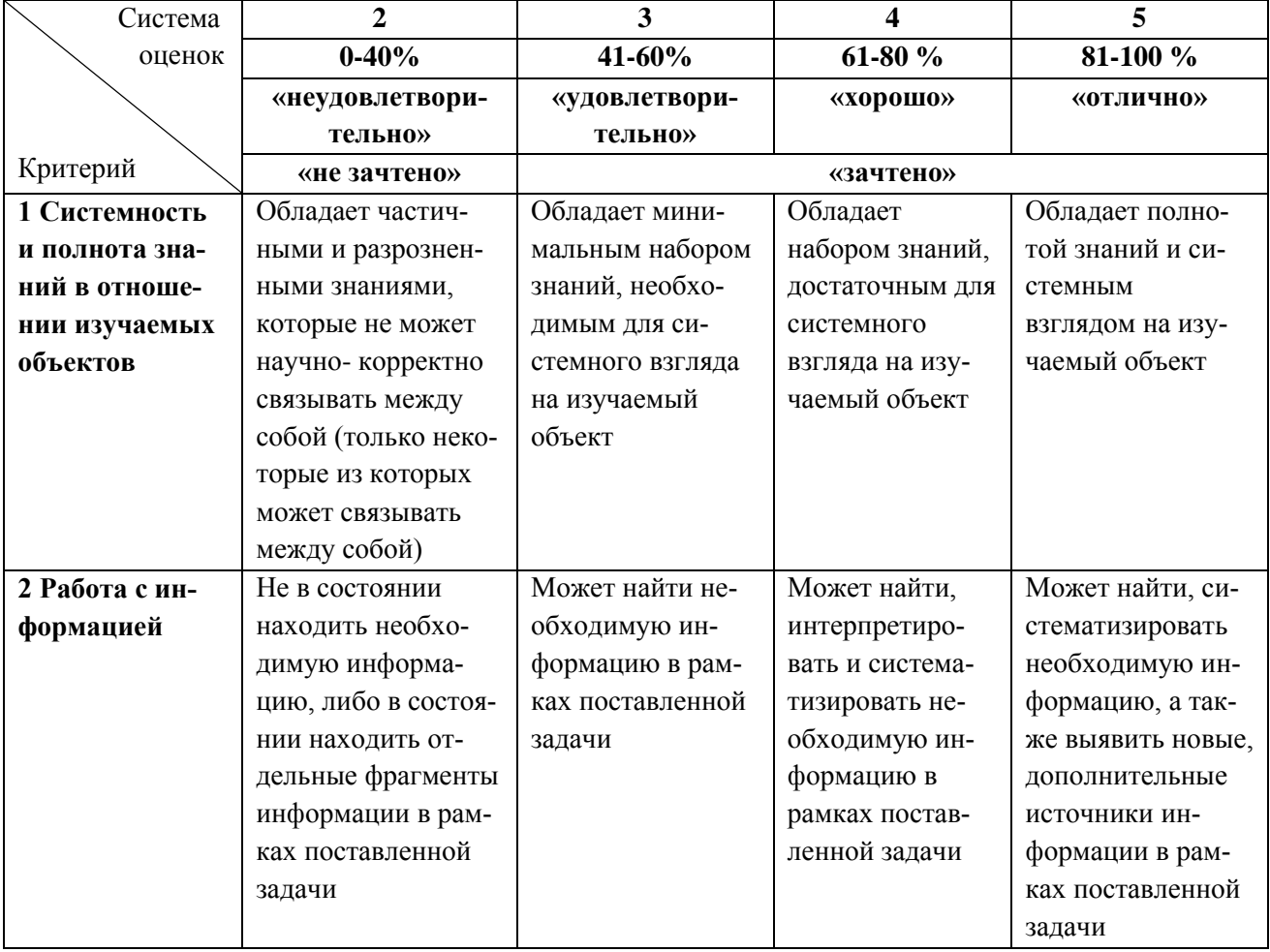

Таблица 7 – Система оценок и критерии выставления оценки

ФОНД ОЦЕНОЧНЫХ СРЕДСТВ ДЛЯ АТТЕСТАЦИИ ПО ДИСЦИПЛИНЕ «ЧЕЛОВЕКО-МАШИННОЕ ВЗАИМОДЕЙСТВИЕ» (ПРИЛОЖЕНИЕ К РАБОЧЕЙ ПРОГРАММЕ МОДУЛЯ) ОСНОВНОЙ ВЗАИМОДЕЙСТВИЕ» (ПРИЛОЖЕНИЕ К РАБОЧЕЙ ПРОГРАММЕ МОДУЛЯ) ПРОФЕССИОНАЛЬНОЙ ОБРАЗОВАТЕЛЬНОЙ ПРОГРАММЫ БАКАЛАВРИАТА Версия 1 10

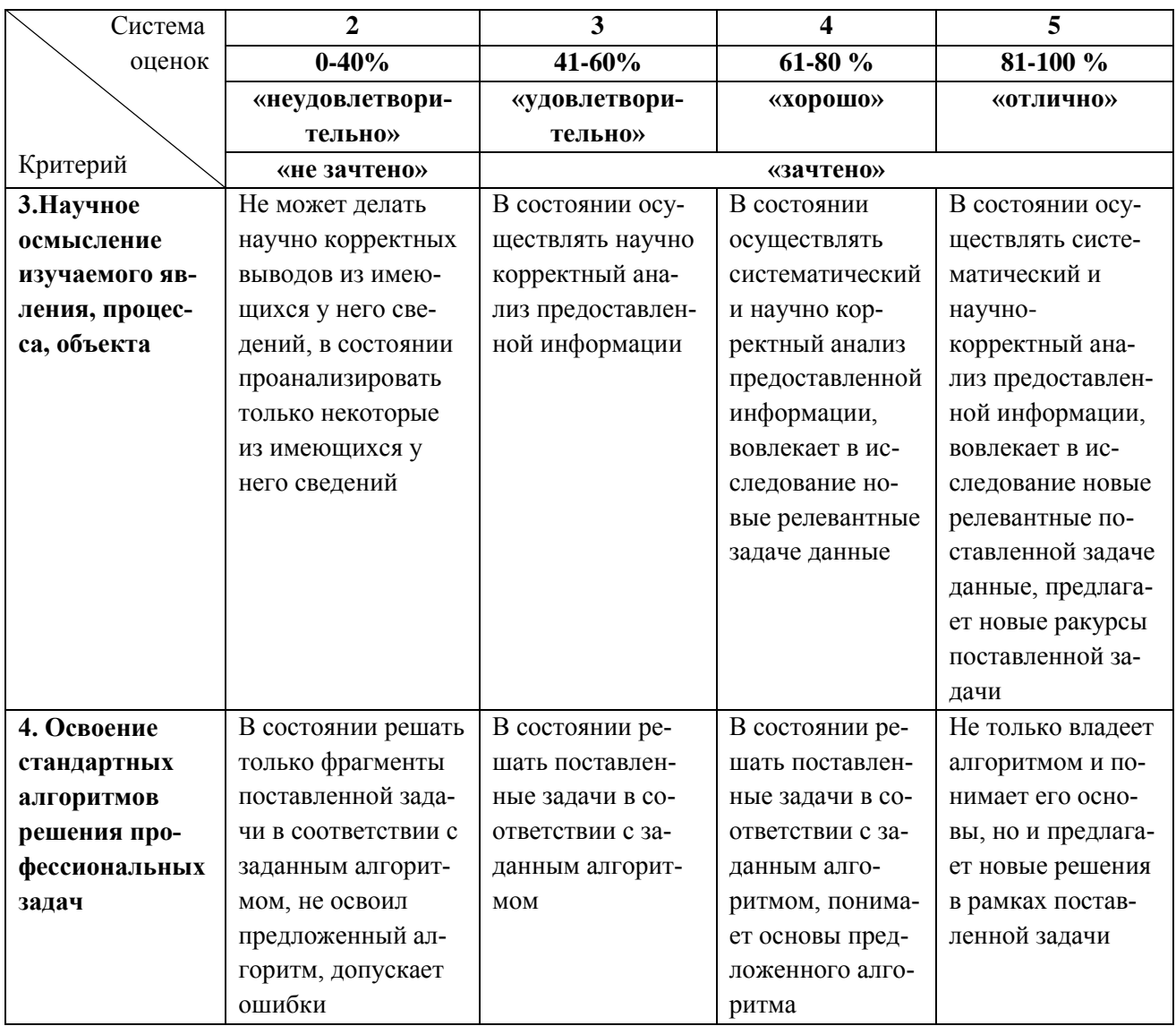

#### **5 СВЕДЕНИЯ О ФОНДЕ ОЦЕНОЧНЫХ СРЕДСТВ И ЕГО СОГЛАСОВАНИИ**

Фонд оценочных средств для аттестации по дисциплине «Человеко-машинное взаимодействие» представляет собой компонент основной профессиональной образовательной программы бакалавриата по направлению подготовки 09.03.01 Информатика и вычислительная техника, профиль «Автоматизированные системы обработки информации и управления».

Фонд оценочных средств рассмотрен и одобрен на заседании кафедры систем управления и вычислительной техники 25.04.2022 г. (протокол № 5).

Заведующий кафедрой **В.А. Петрикин** 

Приложение № 1

## **ТЕСТОВЫЕ ЗАДАНИЯ ПО ДИСЦИПЛИНЕ**

#### **Вариант 1.**

1. Перечислите основные части в человеко-машинной системе, которые не относятся к человеку

- а) Центральная нервная система
- б) Эффекторы
- в) Рецепторы
- г)Средства ввода

2.Информационная модель (ИМ) – это …

- а) Эффектор
- б) Множество сигналов внешнего мира
- в) Объективный образ реального мира
- г) Представление оператора

3. В соответствии с каким принципом проектирования пользовательского интерфейса пользователь должен получать сообщения о действиях системы и о важных событиях внутри нее - принцип …

- а) толерантности
- б) обратной связи
- в) повторного использования
- г) обратной связи

4.К основным стилям пользовательского интерфейса **не** относится: …

- а) GUI
- б) WUI
- в) Объектно-ориентированный
- г) UCD

5.Свойство, которое **не** относится к объектно-ориентированному интерфейсу обеспечивает …

- а) непосредственное манипулирование объектом
- б) непосредственный ввод данных
- в) непосредственный вывод данных
- г) контекстную зависимость от объектов

6. Необходимо начинать разработку программного интерфейса на этапе разработки системы - …

- а) постановка задачи
- б) начало работы над проектом
- в) высокоуровневое проектирование
- г) низкоуровневое проектирование

7. В высокоуровневом проектировании ПИ отсутствует этап: разработка …

- а) структуры экранов
- б) навигации
- в) цветовой гаммы

г) справочной системы

8.В низкоуровневом проектировании ПИ отсутствует этап: ...

а) планирование анкетирования

б) тестирование

в) юзабилити-тестирование

г) проектирование второстепенных экранов

9. Разработка прототипа - это средство для.....

а) экономии времени и средств

б) естирования

в) юзабилити-тестирования

г) слачи ПИ заказчику

10. Юзабилити-тестирование эффективно при оценке таких характеристик, как наименование, архитектура, эффективность.... Пропущена характеристика - ...

а) полезность

б) первое знакомство и доступность

в) эргономичность

г) стоимость

11. Количество именных законов в Веб-дизайне: ...

 $a) 2$ 

 $6) 5$ 

 $B) 8$ 

 $r)$  11

12. Закон гласит: «чем больше размер объекта и чем ближе он к курсору, тем быстрее пользователь на него кликнет». Автор этого закона - закон ...

а) Фиттса

б) Хика-Хаймана

в) Теслера

г) Постеля

13. Повышение плотности фона вызывает ..... времени поиска объекта

а) Монотонное убывание;

б) Монотонное возрастание;

в) Немонотонно убывает;

г) Немонотонно возрастает.

14. Один из принципов проектирования пользовательского интерфейса, который связан с тем, что общение с пользователем должно вестись на понятном для него языке...

а) принцип обратной связи (непосредственный доступ к системе помощи)

б) принцип толерантности (гибкость)

в) структурный принцип (непротиворечивость)

г) принцип видимости.

15. Информирование пользователей о действиях системы, ее реакциях, изменениях состояния или ситуации - решения по пользовательскому интерфейсу, которые реализует а)принцип видимости

б) принцип обратной связи (непосредственный доступ к системе помощи) в) принцип толерантности (гибкость) г) структурный принцип (непротиворечивость)

#### Вариант 2.

1. Существующие разновидности пользовательского интерфейса - ...

- а) Логический
- б) Графический
- в) SILK-интерфейс
- г) Команлный

2. Использование следующего принципа проектирования пользовательского интерфейса способствует уменьшению объема информации, которую пользователям приходится запоминать и о которой приходится думать каждый раз заново - принцип ...

- а) обратной связи (непосредственный доступ к системе помощи)
- б) повторного использования
- в) простоты (неизбыточности)
- г) видимости

3. Кнопка имеет бесконечную высоту, если она расположена ...

- а) в плотную к левому краю экрана;
- б) вплотную к нижнему краю экрана или вплотную к верхнему краю экрана;
- в) вплотную к правому краю экрана;
- г) в углу экрана.

4. Закон Фиттса описывается следующей формулой:  $T = a + b \cdot log2 (D/W + 1)$ . Определить физический смысл коэффициентов а в законе Фиттса ...

а) время запуска/остановки устройства;

- б) среднее время запуска/остановки движения;
- в) величина, зависящая от типичной скорости устройства;

г) дистанция от точки старта до центра мешени

5 Диалог на основе экранных форм это диалог,...

а) допускающий обработку на одном шаге диалога нескольких ответов;

б) это диалог, допускающий обработку на одном шаге диалога одного ответа;

в) это диалог, допускающий обработку на одном шаге диалога нескольких вопросов пользователя;

г) это диалог, допускающий обработку на одном шаге диалога одного вопроса пользователя.

6 Целями разработки сценария диалога не являются:

а) выявление и устранение возможных тупиковых ситуаций в ходе развития диалога;

б) выбор рациональных путей перехода из одного состояния диалога в другое (из текущего в требуемое);

в) выявление неоднозначных ситуаций, требующих оказания дополнительной помощи пользователю:

г) изучение языка пользователя.

7. Время ответа интерактивной системы: для подтверждения физических действий: а) 0,1... 0,2 с; б) 0,5... 1,0 с ; в) 1... 2 ; г) 2... 4 .

8. Горячими клавишами называют …

а) Клавиши, которые приходится нажимать очень быстро;

б) Сочетание клавиш, нажатие которых приводит к заранее запрограммированным действиям;

в) Сочетание клавиш, нажатие которых приводит к вводу заранее запрограммированного текста;

г) Сочетание клавиш, которые вызывают переход в строку меню.

9. Диалог на основе меню в виде строки данных - это …

а) Меню, появляющееся вверху или внизу экрана и часто остается в этой позиции на протяжении всего диалога;

б) Диалог, допускающий обработку на одном шаге диалога нескольких ответов;

в) Диалог, отвечающий требованиям юзабилити;

г) Это меню, которые «всплывают» на экране в позиции, определяемой текущим положением указателя, либо «выпадают» непосредственно из строки меню верхнего уровня для сдачи ПИ заказчику.

10. К основным правилам пользовательского интерфейса **НЕ** относится …

а) Интерфейс пользователя необходимо проектировать и разрабатывать как отдельный компонент создаваемого приложения;

б) Необходимо учитывать возможности и особенности аппаратно-программных средств, на базе которых реализуется интерфейс;

в) Субъективная удовлетворенность пользователя при работе с системой

11. Количество именных законов в Веб-дизайне -

а) 2

б) 5

в) 8

г) 11

12. Подтвержденный экспериментально закон «количество информации, которая поступает в мозг человека, влияет на время, которое он тратит на принятие решения». Автор закона – закон …

а) Закон Фиттса

б) Закон Хика-Хаймана

в) Закон Теслера

г) Закон Постеля

13. Сценарий диалога – это …

а) параметр, отображающий расстояние между соседними блоками диалога ;

б) основная структурная единица сценария, которая соответствует одному акту взаимодействия пользователя с системой;

в) описание процесса взаимодействия пользователя с приложением на уровне решаемой им прикладной задачи;

г) последовательность действий пользователя.

14. Закон Якоба Нильсена …

а) Чем больше объектов перед нами, тем больше времени нужно на выбор.

б) Продуктивность возрастает, когда компьютер и его пользователи взаимодействуют в темпе, который гарантирует, что ни один из них не должен ждать другого.

в) Время, нужное человеку чтобы попасть в цель, прямо пропорционально расстоянию до цели и обратно пропорционально её размеру.

г) Большую часть времени пользователи проводят на других сайтах. Это означает, что они предпочли бы, чтобы ваш сайт работал так же, как и все остальные, с которыми они уже знакомы.

15. Автоматическая подсветка поля с неправильными данными, установка на него курсора, плюс короткое, информативное сообщение в строке состояния - эти решения по пользовательскому интерфейсу обеспечивают...

а) принцип видимости

б) принцип повторного использования

в) принцип толерантности (гибкость)

г) структурный принцип (непротиворечивость)

## **Вариант 3.**

1. В формуле Пола Фиттса высчитывается значение - …

$$
T = a + b \log_2 \left( \frac{D}{W} + 1 \right)
$$

а) время запуска/остановки устройства;

б) среднее время, затрачиваемое на совершение действия;

в) величина, зависящая от типичной скорости устройства;

г) дистанция от точки старта до центра мешени

2. В соответствии с каким принципом проектирования пользовательского интерфейса пользователь должен получать сообщения о действиях системы и о важных событиях внутри нее – принцип …

а) обратной связи (непосредственный доступ к системе помощи)

б) повторного использования

в) простоты (неизбыточности)

г) видимости

3. Кнопка имеет бесконечную ширину, если она расположена …

- а) вплотную к левому краю экрана или вплотную к правому краю экрана;
- б) вплотную к нижнему краю экрана;
- в) вплотную к верхнему краю экрана;

г) в углу экрана.

4. В модель Би Джей Фогга- ученого и писателя, основателя лаборатории поведенческого дизайна, **НЕ** входит фактор .…

а) мотивация;

б) действие;

в) возможность;

г) стимул

5 В соответствии с моделью Би Джей Фогга, к мотивации **НЕ** относится один из перечисленных признаков - люди хотят …

а) иметь больше свободного времени на хобби;

б) получить социальное признание и избежать социальной неприязни.

это диалог, допускающий обработку на одном шаге диалога одного ответа;

в) иметь надежду и избежать страха;

это диалог, допускающий обработку на одном шаге диалога нескольких вопросов пользователя;

г) получить удовольствие и избежать боли;

это диалог, допускающий обработку на одном шаге диалога одного вопроса пользователя.

6 Психологи Уильям Хик и Рей Хайман вывели формулу, которая описывает логарифмическую зависимость между временем реакции и количеством опций, из которых нужно сделать выбор.

 $T = a + b * log2(n + 1)$ 

Где:

T — это общее время реакции

a — задержка перед выполнением задания

 $\mathbf{b}$  — ?

n — количество вариантов, из которых нужно выбрать:

а) задержка смены кадров;

б) скорость смены экранов;

в) скорость перемещения мыши;

г) индивидуальный коэффициент скорости принятия решения;

7. Термин «локус внимания» обозначает - …

а) точку отсчета;

б) некоторый абстрактный, или идеальный, объект;

в) некоторое место или область;

г) закрашенную область.

8. Связь составляющих внутри сложного целого - это ..

а) пропорция;

б) фактура;

в) форма;

г) композиция.

9. Ахроматическими называются цвета - …

а) белый, черный и серый;

б) красный, черный, белый;

в) цвета солнечного спектра, создающегося при преломлении солнечного луча (красный, желтый и др.);

г) красный, зеленый,синий.

10. Маленькое приложение (программа на языке Java), служащее для создания разнообразных визуальных эффектов на основной wеb-странице, называется …

а) эмулятор;

б) апплет;

в) транслятор;

г) компилятор

11. CWT анализ – это …

а) анализ последовательности перемещения значков пользоватля;

б) специализированная модель обработки информации человеком для наблюдения за взаимодействием человека и компьютера, которая описывает когнитивную структуру пользователя по четырем компонентам;

в) формализованный способ представления мыслей и действий людей, когда они пользуются интерфейсом в первый раз;

г) анализ анкет пользователя при опросе.

12. В анализе GOMS следующее значение времени переноса руки на мышь является стандартным: …

- а) 0,2 с.
- б) 1,35 с.
- в) 1,1с.
- г) 0,4.

13. Правило Нильсена-Молиха, которое говорит о том, что нужно дать пользователю возможность видеть, какой эффект оказывают его действия на систему: …

а) обеспечьте обратную связь;

б) говорите на языке пользователя;

в) будьте последовательны;

г) минимизируйте загрузку памяти пользователя.

14. Результат, который должен быть получен при завершении GOMS анализа:

а) время выполнения действий;

б) список проблем, как руководство по улучшению интерфейса;

в) список действий, в которых возникли проблемы;

г) исправленный интерфейс.

15. Результат, который должен быть получен при завершении CWT анализа:

а) список правильных действий

- б) список проблем, как руководство по улучшению интерфейса
- в) список действий, в которых возникли проблемы

г) исправленный интерфейс